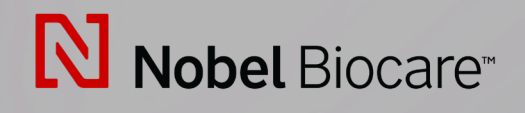

# "IPS CaseDesigner™" Versija 2.3

**Naudojimo instrukcija**

# **Turinys**

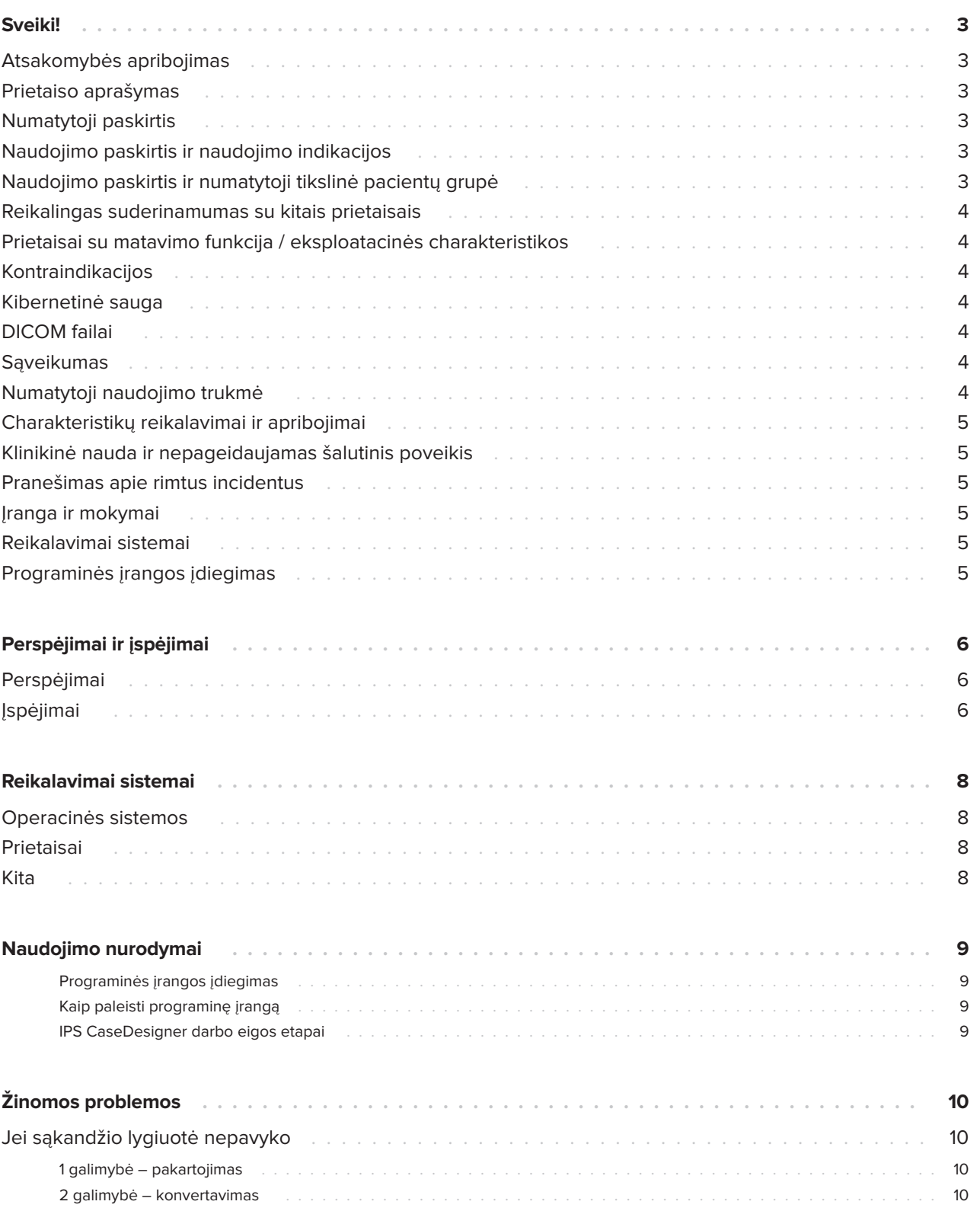

# <span id="page-2-0"></span>**Sveiki!**

### **Atsakomybės apribojimas**

Šis produktas yra bendros koncepcijos dalis ir gali būti naudojamas tik kartu su susijusiais originaliais produktais pagal "Nobel Biocare" instrukcijas ir rekomendacijas. Jeigu kartu su "Nobel Biocare" produktais bus naudojami trečiųjų šalių sukurti produktai, nors tai daryti nerekomenduojama, bet kokia "Nobel Biocare" garantija arba kitas įsipareigojimas – ar jie būtų aiškiai išreikšti, ar numanomi – neteks galios. "Nobel Biocare" produktų naudotojui tenka atsakomybė nuspręsti, ar tam tikras produktas yra tinkamas konkrečiam pacientui ir konkrečiomis aplinkybėmis. "Nobel Biocare" atsisako bet kokios aiškiai išreikštos arba numanomos atsakomybės ir nebus atsakinga už bet kokius tiesioginius, netiesioginius, baudinius arba kitokius nuostolius, kurie gali būti patirti dėl arba ryšium su profesinių sprendimų arba praktikos klaidomis naudojant "Nobel Biocare" produktus. Naudotojas taip pat privalo reguliariai domėtis naujausiais duomenimis apie šį "Nobel Biocare" produktą ir jo pritaikymo galimybes. Jeigu kyla abejonių, naudotojas turi susisiekti su "Nobel Biocare". Kadangi šio produkto naudojimą kontroliuoja naudotojas, atsakomybė už tai tenka jam. "Nobel Biocare" neprisiima jokios atsakomybės už su tuo susijusius nuostolius.

Pažymėtina, kad kai kurie šioje naudojimo instrukcijoje aprašyti produktai gali nebūti kontrolės institucijų patikrinti, patvirtinti arba licencijuoti kaip tinkami prekybai visose rinkose.

## **Prietaiso aprašymas**

IPS CaseDesigner yra programinės įrangos sprendimas, skirtas padėti atlikti kaukolės, veido ir žandikaulių ir susijusių gydymo procedūrų diagnostikos procesus ir planuoti gydymą.

IPS CaseDesigner yra specialių funkcijų, skirtų diagnostinei informacijai, pavyzdžiui, gautai iš KT skenavimų, vizualizuoti, specialiems matavimams vaizdų duomenyse atlikti ir chirurginiams veiksmams planuoti – visa tai palengvina diagnostikos ir gydymo planavimo procesą.

Vadovaudamiesi diagnostikos ir planavimo

duomenimis, IPS planavimo specialistai gali pasiūlyti individualiai pritaikytas chirurgines pagalbines priemones.

IPS CaseDesigner yra naudotojo sąsaja, skirta padėti atlikti kaukolės, veido ir žandikaulių ir susijusių gydymo procedūrų diagnostikos procesus ir planuoti gydymą.

# **Numatytoji paskirtis**

Programinės įrangos numatytoji paskirtis yra padėti diagnostikos procese ir planuojant odontologines bei kaukolės, veido ir žandikaulių gydymo procedūras.

### **Naudojimo paskirtis ir naudojimo indikacijos**

IPS CaseDesigner yra programinė įranga, skirta padėti atlikti odontologijos bei kaukolės, veido ir žandikaulių diagnostikos ir gydymo planavimo procedūras. IPS CaseDesigner programinė įranga taip pat naudojama kaip vaizdų segmentavimo sistema ir perkeliant vaizdų informaciją iš skenerio, pavyzdžiui, KT skenerio.

IPS CaseDesigner taip pat pagerina teikiamas paslaugas, nes atsiranda galimybė pasiūlyti individualiai pritaikytas chirurgines pagalbines priemones.

### **Naudojimo paskirtis ir numatytoji tikslinė pacientų grupė**

IPS CaseDesigner skirta tik profesionaliam naudojimui, tai yra gydytojams, slaugytojams, dantų technikams ir individualių chirurginių pagalbinių priemonių projektuotojams. Produktas skirtas naudoti klinikoje, verčiantis privačia praktika, dantų laboratorijoje arba kaip programinės įrangos įrankis projektuojant chirurgines pagalbines priemones.

Skirta pacientams, kuriems reikalingas kaukolės, veido ir žandikaulių gydymas.

### <span id="page-3-0"></span>**Reikalingas suderinamumas su kitais prietaisais**

"IPS CaseDesigner" yra suderinamas su dažniausiai naudojamomis "Windows" ir "Mac" operacinėmis sistemomis, įskaitant ir naujausias laidas.

IPS CaseDesigner nėra sujungta su kitais medicinos prietaisais.

Ši IPS CaseDesigner versija yra suderinama su ankstesne IPS CaseDesigner versija.

Atnaujinus programinės rangos versiją rekomenduojama verifikuoti kritines atvirų pacientų atvejų ir (arba) planuojamų operacijų nuostatas ir įsitikinti, kad naujojoje programos versijoje šios nuostatos yra teisingos. Neteisingų nuostatų pasekmė gali būti neteisinga osteosintezė.

### **Prietaisai su matavimo funkcija / eksploatacinės charakteristikos**

Matavimų tikslumas ir precizija yra 0,1 mm tiesiniams matavimams ir 0,1 laipsnio kampiniams matavimams, remiantis tūrinės kompiuterinės tomografijos (CBCT) skenogramų, gautų laikantis skaitytuvo įrangos naudojimo instrukcijų, įvestimi, kurių vokselio dydis yra 0,5 mm x 0,5 mm x 0,5 mm.

"IPS CaseDesigner®" programinė įranga teikia vertes, suapvalintas iki vieno skaitmens po kablelio, remiantis naudotojo parinktais taškais.

### **Kontraindikacijos**

IPS CaseDesigner kontraindikacijų nenustatyta.

## **Kibernetinė sauga**

Rekomenduojama, kad kompiuteryje, kuriame naudojamas IPS CaseDesigner, būtų įdiegta ir reguliariai atnaujinama antivirusinė ir nuo kenkėjiškų programų sauganti programinė įranga kartu su tinkamai konfigūruota užkarda.

Be to, visada užrakinkite savo kompiuterį, kai jis paliekamas be priežiūros.

Rekomenduojame visus failus įrašyti apsaugant slaptažodžiu. Antraip paciento informacija gali būti neteisėtai platinama.

## **DICOM failai**

Galiojančios DICOM charakteristikos, naudojamos IPS CaseDesigner, yra:

- Ne mažiau kaip du pjūviai
- Pjūviams priskirta vaizdo orientacija ir vaizdo padėtis.
- Procedūra yra tūrinė kompiuterinė tomograma (CBCT).
- Vaizdas yra 2 baitų vaizdas.
- Vaizdo orientacija yra [1 0 0] [0 1 0] [0 0 1].
- Didžiausias nuokrypis nuo "standartinio" pjūvio prieaugio yra mažesnis nei 0,001 mm.
- Pjūvio storis mažesnis nei 1,3 mm.

### **Pastaba**

Rekomenduojama DICOM duomenis įkėlinėti ypač atidžiai. Neteisingų ir nepilnų duomenų pasekmė gali būti neteisinga osteosintezė.

### **Sąveikumas**

Nėra, kadangi programinė įranga nesikeičia duomenimis su jokiu kitu medicinos prietaisu.

### <span id="page-4-0"></span>**Numatytoji naudojimo trukmė**

Programinės įrangos numatytoji naudojimo trukmė yra trys metai. Naudojant su palaikomomis operacinėmis sistemomis, ji toliau veikia pagal jos naudojimo paskirtį.

### **Charakteristikų reikalavimai ir apribojimai**

IPS CaseDesigner yra priklausoma nuo operacinės sistemos, su kuria ji naudojama. Todėl svarbu užtikrinti, kad IPS CaseDesigner būtų naudojama tik su patvirtintomis operacinėmis sistemomis. Daugiau informacijos apie patvirtintas operacines sistemas rasite skirsnyje "IPS CaseDesigner reikalavimai sistemai".

### **Klinikinė nauda ir nepageidaujamas šalutinis poveikis**

IPS CaseDesigner yra kaukolės, veido ir žandikaulių operacijos komponentas. Gydytojai gali tikėtis, kad programinė įranga padės diagnostikos ir gydymo planavimo procese.

Šalutinių poveikių nežinoma.

### **Pranešimas apie rimtus incidentus**

Jei naudojant šį prietaisą arba kaip tokio naudojimo pasekmė įvyksta rimtas incidentas, praneškite apie tai gamintojui ir savo šalies kompetentingai institucijai. Šio prietaiso gamintojo kontaktai, kur reikia pranešti apie rimtą incidentą, yra tokie:

Nobel Biocare AB

https://www.nobelbiocare.com/complaint-form

## **Įranga ir mokymai**

Primygtinai rekomenduojama, kad gydytojai, tiek naujokai, tiek ir patyrę implantų, protezavimo ir susijusios programinės įrangos naudotojai, prieš pradėdami naudoti naują gydymo būdą, visada išeitų specialius mokymus. "Nobel Biocare" siūlo daug įvairių kursų įvairiems žinių ir patirties lygiams.

Daugiau informacijos rasite, apsilankę adresu

### www.nobelbiocare.com.

Nepakankamai išmanant ir suprantant programinę įrangą, gydymas gali būti uždelstas arba jį gali tekti atidėti, arba osteosintezė gali būti neteisinga.

## **Reikalavimai sistemai**

Mes patarime prieš pradedant programinės įrangos įdiegimą patikrinti sistemai keliamus reikalavimus ir įsitikinti, kad yra minimali ir (arba) rekomenduojama įranga. Naujai programinės įrangos versijai gali prireikti ir naujesnės aparatinės įrangos arba operacinės sistemos versijos.

### **Programinės įrangos įdiegimas**

Informaciją, kaip įdiegti programinę įrangą, rasite [produkto] diegimo instrukcijoje. Šį dokumentą galima parsisiųsti iš naudotojų dokumentacijos bibliotekos ("ifu.dtxstudio.com"). Jei iškiltų problemų ar Jums prireiktų pagalbos, kreipkitės į įgaliotą techniką arba naudotojų techninės pagalbos tarnybą (support@dtxstudio.com).

# <span id="page-5-0"></span>**Perspėjimai ir įspėjimai**

### **Perspėjimai**

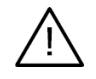

#### **Perspėjimas (-ai)**

Naudotojams patariama prieš imantis naujo gydymo metodo arba prieš naudojant naują prietaisą išklausyti apmokymą. Kai naują prietaisą arba gydymo metodą tenka naudoti pirmą kartą, išvengti galimų komplikacijų padės tai, jeigu dirbsite kartu su kolega, kuris jau turi naujojo prietaiso arba gydymo metodo naudojimo patirties. Šiuo tikslu yra sukurtas pasaulinis mentorių tinklas.

### **Įspėjimai**

IPS CaseDesigner vizualiai pateikia įvairių techninių įspėjimų (pvz., apie prieštaringus KT duomenis, sugadintus STL duomenis).

Projektuojant modelius, atliekant diagnostiką arba osteotomijos simuliaciją, įspėjimų skydelyje gali būti parodytas vienas arba daugiau iš toliau pateiktų įspėjimų.

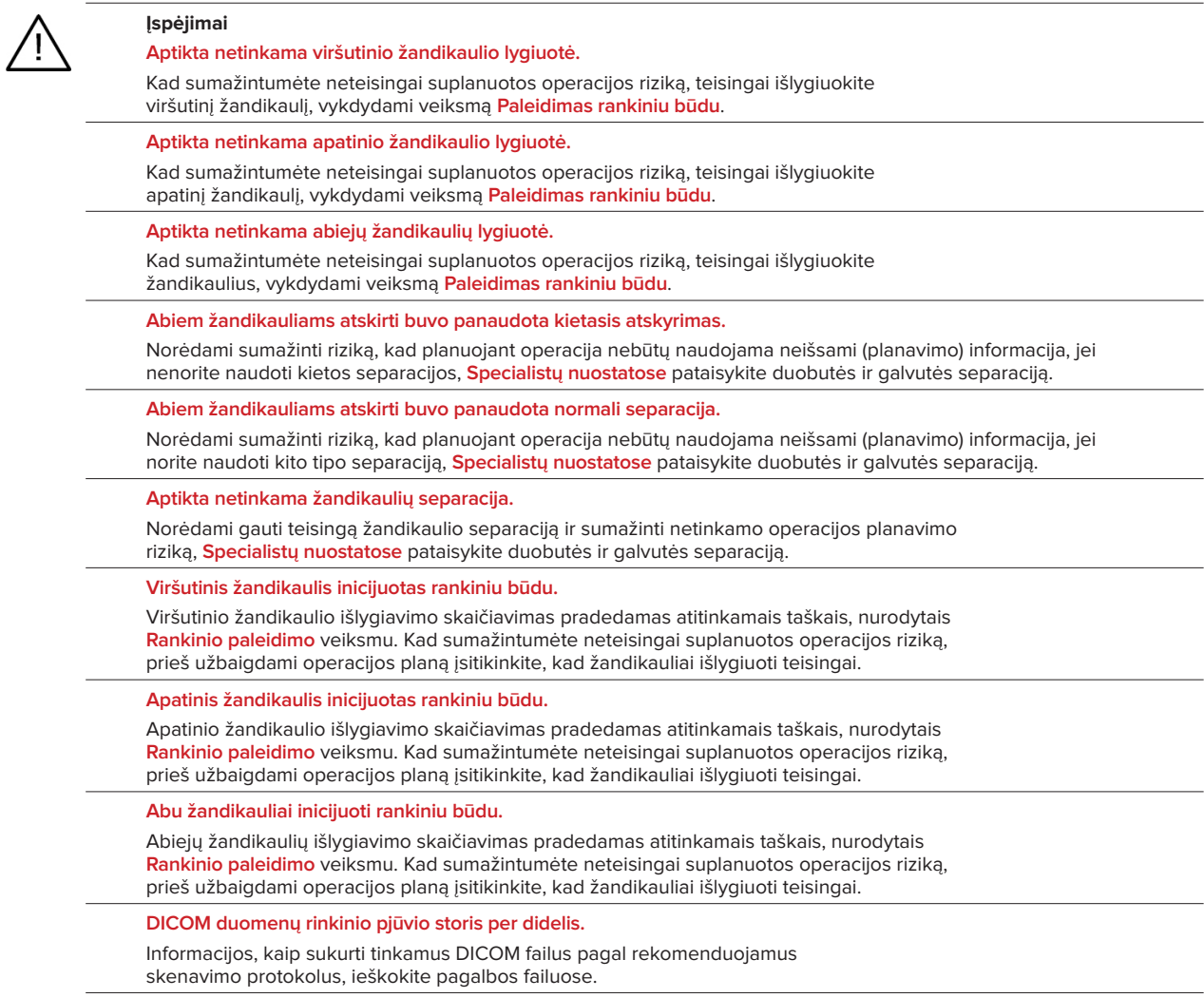

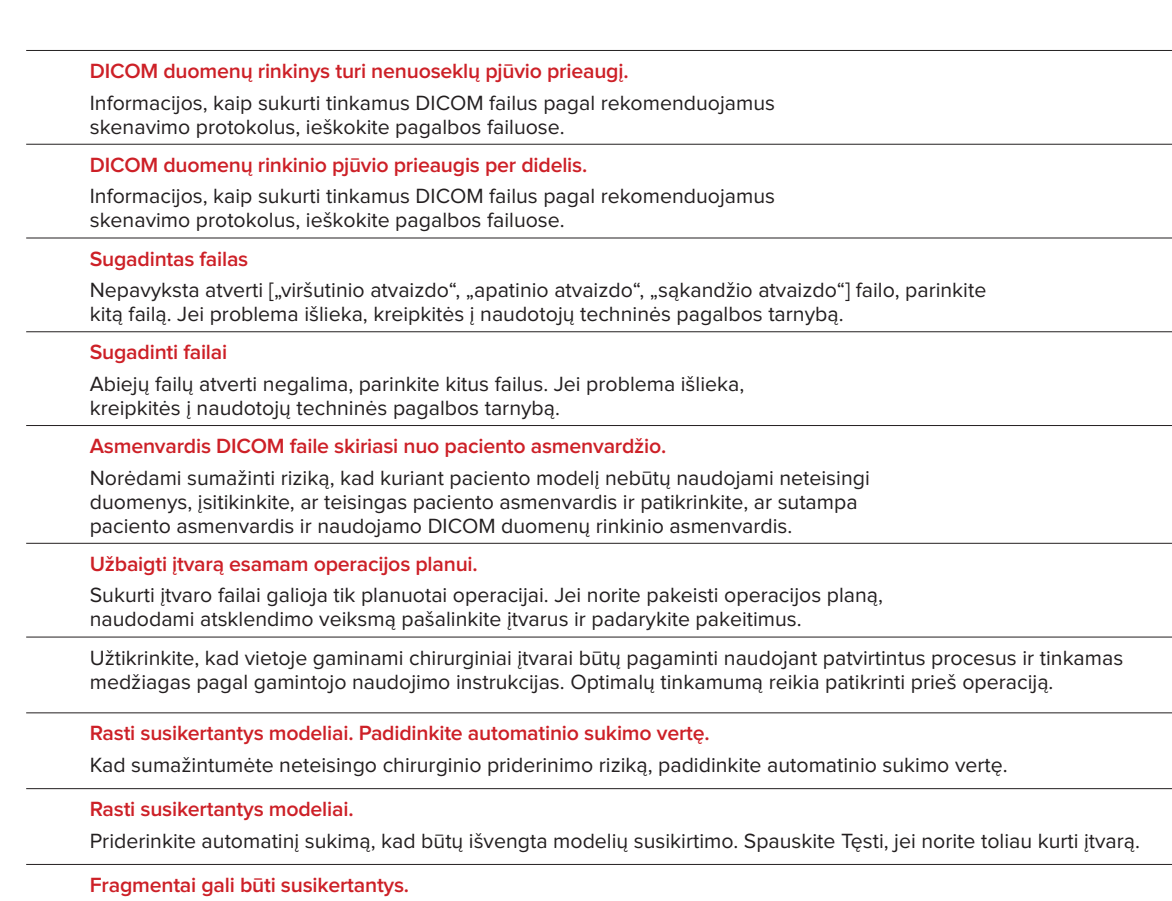

Jeigu **Virtualaus sąkandžio** vediklyje viršutinis ir apatinis žandikaulis susikerta, galutinei sąkandžio padėčiai užtikrinti bus reikalingas šlifavimas.

**Chirurginis įtvaras prieš op. padėčiai.**

Atkreipkite dėmesį, kad bus sukurtas įtvaras priešoperacinei paciento padėčiai.

# <span id="page-7-0"></span>**Reikalavimai sistemai**

## **Operacinės sistemos**

- 64 bitų "Windows®":
	- "Windows 10"
- "Mac" "Intel" pagrindu (\*):
	- $-$  "macOS® X Catalina" (10.15)
	- "macOS Big Sur" (11)
- "Apple Silicon Mac" ("M1 Chip" ar naujesnis):
	- "macOS Big Sur" (11)

### **Prietaisai**

- "Windows" darbalaukis
- "Windows" knyginis kompiuteris
- "iMac®", "Mac® Mini", "Mac Pro®"
- "MacBook Pro®", "MacBook Air®" (\*) Palaikomi visi modeliai nuo 2011 m.

 $*$  "MacBook Air®" ir "Mac® Mini" sąrankoms reikalinga ne mažiau kaip "Intel "HD 5000" / "Iris" grafikos plokštė.

## **Kita**

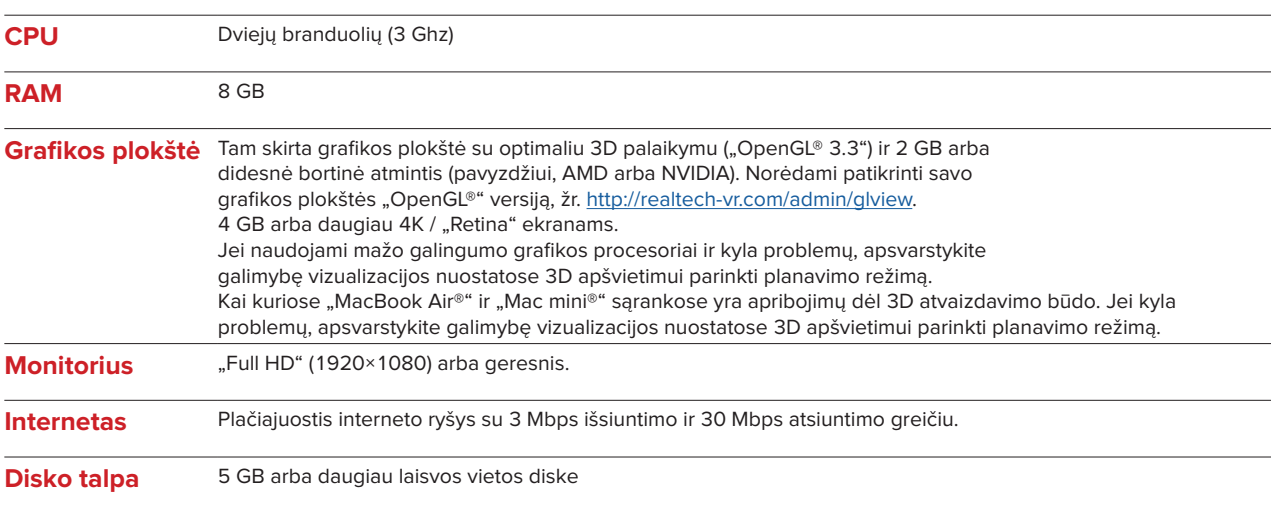

# <span id="page-8-0"></span>**Naudojimo nurodymai**

### **Programinės įrangos įdiegimas**

Prieš pradėdami programinės įrangos įdiegimą, patikrinkite IPS CaseDesigner reikalingus reikalavimus sistemai.

Įdiekite programinę įrangą, vadovaudamiesi IPS CaseDesigner diegimo vadovu.

### **Kaip paleisti programinę įrangą**

Norėdami atidaryti taikmeną, dukart spustelėkite IPS CaseDesigner nuorodos piktogramą darbalaukyje. Programinė įranga paleidžiama, ir galite pradėti dirbti su pacientų failais.

### **IPS CaseDesigner darbo eigos etapai**

Pacientui atliekamas skenavimas pagal skenavimo protokolus, numatytus IPS CaseDesigner. Modeliai nuskenuoti galutiniame sąkandyje. Taip pat nuskenuojamos abi dantų liejinio dalys – atskirai, bet viename DICOM duomenų rinkinyje. Gauti DICOM failai naudojami sukurti paciento modelį, chirurginius modelius, sąkandžio modelius ir odą.

Galima naudotis diagnostikos įrankiais, skirtais nurodyti apatinio žandikaulio nervą arba išmatuoti atstumus, kampus ir vertes. Cefalometrinė sistema leidžia naudotojui nurodyti orientyrus, kurie bus naudojami cefalometrinėje analizėje.

Su chirurginiais įrankiais gali būti atliekamos virtualaus modelio osteotomijos pagal skirtingus osteotomijos tipus, įskaitant Le Fort I, sagitalinio plyšio, žandikaulio šakos, segmentines ir smakro osteotomijas. Galima simuliuoti skirtingų kaulų segmentų judėjimą. Galima sukurti chirurginių įtvarų failą ir pasinaudoti osteosintezės plokštelių sąrašu, siekiant išsirinkti operacijai reikalingas plokšteles.

Norėdami gauti išsamesnės informacijos apie tai, kaip atlikti tam tikrus veiksmus, naudokitės pagalbos failais, prie kurių galima prieiti per IPS CaseDesigner programinę įrangą.

Jeigu norėtumėte turėti spausdintą naudojimo instrukcijos versiją, kreipkitės į klientų aptarnavimo skyrių.

#### Pastaba

- Naudojant programinėje įrangoje pateikiamus diagnostikos ir planavimo įrankius, svarbu atkreipti ypatingą dėmesį į tokius dalykus:
- Pateiktų duomenų teisingumą (matavimai, kritinės funkcijos ar struktūros ir failų duomenys).
- Sugeneruotus įtvarus ir optimalų jų tikimą paciento burnai pagal sudėliotą planą.
- Naudotus skaitytuvus ir dantų atspaudams naudotas medžiagas (jas pakeitus gali
- būti taikoma neteisinga numatytoji odontologinės skenogramos riba).
- To nepadarius, didėja rizika, jog teks peržiūrėti diagnozę ir planavimą ar gydymą, dėl ko savo ruožtu gali būti uždelsta ar perkelta diagnozė ir planavimas ar vykdomas gydymas.

# <span id="page-9-0"></span>**Žinomos problemos**

## **Jei sąkandžio lygiuotė nepavyko**

Sulygiuoti sąkandžio gali nepavykti, jei naudojami sąkandžio DICOM duomenys su dideliu triukšmo lygiu.

### **1 galimybė – pakartojimas**

- 1. Dar kartą nuskenuokite galutinį sąkandį pagal sąkandžio atvaizdo protokolą, aprašytą pagalbos faile, 2 priede.
- 2. Dar kartą atlikite sąkandžio sulygiavimo veiksmus su naujais sąkandžio DICOM duomenimis.

### **2 galimybė – konvertavimas**

- 1. Triukšmingus sąkandžio DICOM duomenis sąkandžio modelyje konvertuokite į STL failą.
- 2. Dar kartą atlikite sąkandžio sulygiavimo veiksmus, naudodami sąkandžio modelį.

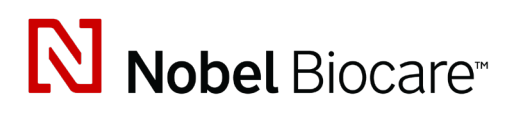

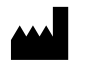

Nobel Biocare AB Box 5190, 402 26 Västra Hamngatan 1, 411 17 Göteborg, Švedija

#### www.[nobelbiocare.com](http://www.nobelbiocare.com)

#### **Platintojas Australijoje:**

Nobel Biocare Australia Pty Ltd Level 4/7 Eden Park Drive Macquarie Park, NSW 2114

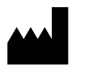

### Australija

Telefonas: +61 1800 804 597

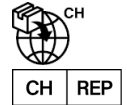

#### **Atsakingas asmuo CH:**

Nobel Biocare Services AG Balz Zimmermann-Strasse 7 8302 Kloten **Šveicarija** 

í

#### **Platintojas Naujojoje Zelandijoje:**

Nobel Biocare New Zealand Ltd 33 Spartan Road Takanini, Auckland, 2105 Naujoji Zelandija

Telefonas: +64 0800 441 657

#### **Platintojas Turkijoje:**

Oypa Medikal Gida San ve Tic.Ltd.Şti İdealtepe Mah.Dik Sok Eko Plaza No:1/ 2 D: 3 34841 Maltepe – Istanbul – Turkija

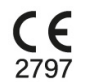

 $|MD|$ 

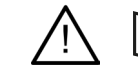

ifu.dtxstudio.com/symbolglossary ifu.dtxstudio.com

GMT 80481 - LT - 22022, Rugsėjis 16 © "Nobel Biocare Services AG", 2022 Visos teisės saugomos.

"Nobel Biocare", "Nobel Biocare" logotipas ir visi kiti šiame dokumente minimi prekių ženklai, jeigu nenurodyta kitaip arba nėra aišku iš konteksto tam tikrais atvejais, yra "Nobel Biocare" priklausantys prekių ženklai. "iPad®" yra "Apple® Inc." registruotas prekės ženklas, "Adobe®" yra "Adobe Systems Incorporated" registruotas prekės ženklas Jungtinėse Amerikos Valstijose ir (arba) kitose šalyse. "Windows®" yra "Microsoft® Corp." registruotas prekės ženklas. Produktų atvaizdai šiame dokumente nebūtinai parodyti pagal mastelį.